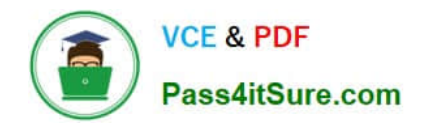

# **PEGAPCSSA80V1\_2019Q&As**

Pega Certified Senior System Architect (PCSSA) 80V1

## **Pass Pegasystems PEGAPCSSA80V1\_2019 Exam with 100% Guarantee**

Free Download Real Questions & Answers **PDF** and **VCE** file from:

**https://www.pass4itsure.com/pegapcssa80v1\_2019.html**

### 100% Passing Guarantee 100% Money Back Assurance

Following Questions and Answers are all new published by Pegasystems Official Exam Center

**63 Instant Download After Purchase** 

- **63 100% Money Back Guarantee**
- 365 Days Free Update
- 800,000+ Satisfied Customers

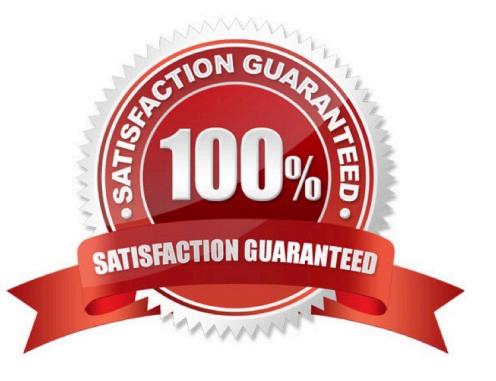

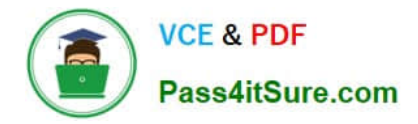

#### **QUESTION 1**

Select two configuration options that enable you to use the same data page for populating a list and looking up information based on the selected item in the list. (Choose two.)

- A. Add parameters to the data page to store the value of the selected list item.
- B. Use page list keys on the data page to identify the selected list item.
- C. Set the data page Edit mode to editable so the list of values can be updated.
- D. Use the Access pages with user defined keys option on the data page.

Correct Answer: AC

#### **QUESTION 2**

You are tasked with configuring a screen flow. The requirement states that every step in the screen flow must be executed sequentially. Which of the following two options do you select on each assignment shape to configure the screen flow to meet this requirement? (Choose Two)

A. Only allow navigating back to this step

- B. Save on last step
- C. Perform post-processing when navigating away from step

D. Enable navigation link

Correct Answer: AD

#### **QUESTION 3**

Which of the following statements is true about the rule resolution process?

A. If the system finds more than one rule instance during rule resolution, users are provided with a choice of which rule to use depending on context.

B. The class (context) of a rule takes precedence over the availability of the rule.

C. If a user does not have access to the selected rule, the system sends a message that it could not find an appropriate rule to execute.

D. Rule resolution applies to rules that are instances of classes derived from the Rule- and Work- base classes.

Correct Answer: C

#### **QUESTION 4**

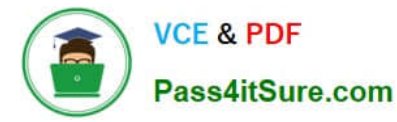

You are configuring an application to use Get Next Work. The requirement states that operators must always work on the next highest priority assignment from workbaskets. Which two configuration options do you use to implement this requirement? (Choose two.)

- A. Select the Operator is available to receive work in the operator ID records.
- B. Select the Get from workbaskets first option in the operator ID records.
- C. Use a ToWorkGroup router for the assignments.
- D. Use a ToWorkbasket router for the assignments.

Correct Answer: AC

#### **QUESTION 5**

You are asked to create a custom status named Open-Review. This status is to be applied to assignments in one application. How do you satisfy the request?

A. Add the Open-Review status to the Application record for the application.

B. Create a Field Value record named Open-Review for .pyStatusWork with the Apply To class set to the class group.

C. Circumstance the existing Open Field Value record on the application name and update the status value to Open-Review.

D. Create a Field Value record named Open-Review for .pyStatusWork and configure an Access When record to apply the status to the correct application.

Correct Answer: B

[Latest](https://www.pass4itsure.com/pegapcssa80v1_2019.html) [PEGAPCSSA80V1\\_2019](https://www.pass4itsure.com/pegapcssa80v1_2019.html) **[Dumps](https://www.pass4itsure.com/pegapcssa80v1_2019.html)** 

[PEGAPCSSA80V1\\_2019](https://www.pass4itsure.com/pegapcssa80v1_2019.html) [Study Guide](https://www.pass4itsure.com/pegapcssa80v1_2019.html)

[PEGAPCSSA80V1\\_2019](https://www.pass4itsure.com/pegapcssa80v1_2019.html) **[Braindumps](https://www.pass4itsure.com/pegapcssa80v1_2019.html)**